## **@sailingsicily**

## **ATTIVAZIONE SCARICO ACQUA DELLA DOCCIA SHOWER WATER DRAIN ACTIVATION**

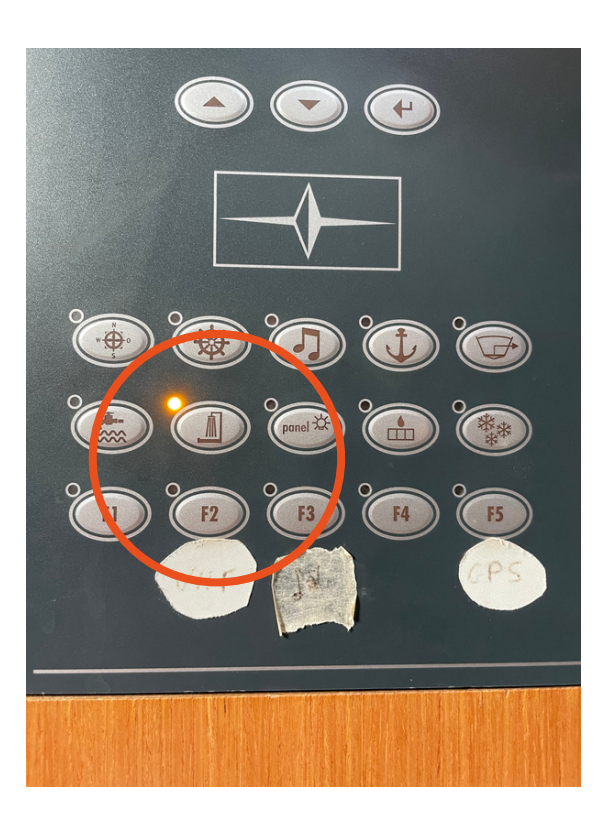

Step 1 Pigiare il pulsante con nel pannello generale (attivandolo il led diventa giallo) *Push the button with in the general panel (by activating it, the led turns yellow)*

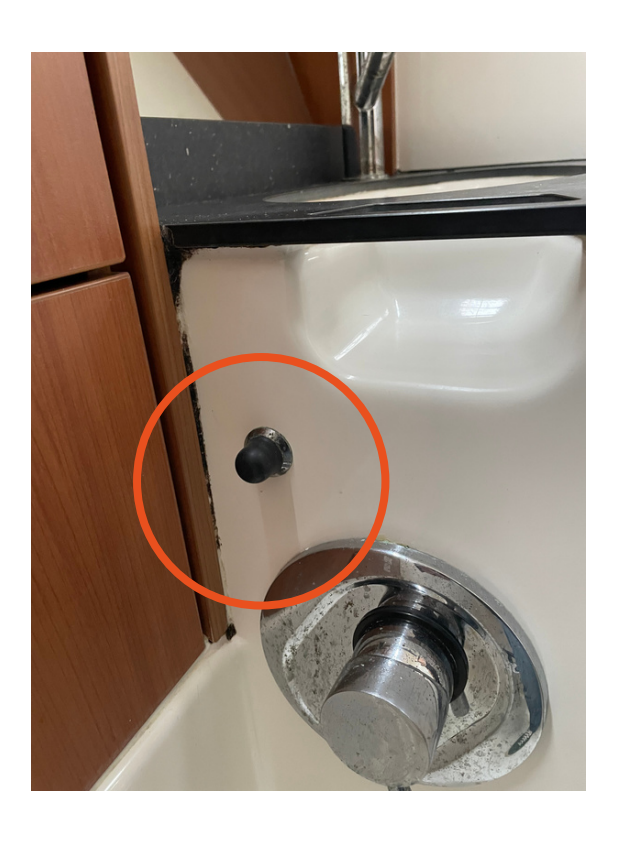

Step 2 Pigiare il pulsante nero che si trova in bagno *Press the black button located in the bathroom*